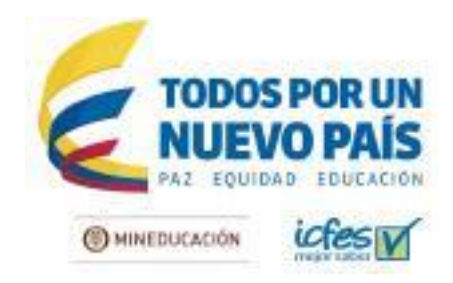

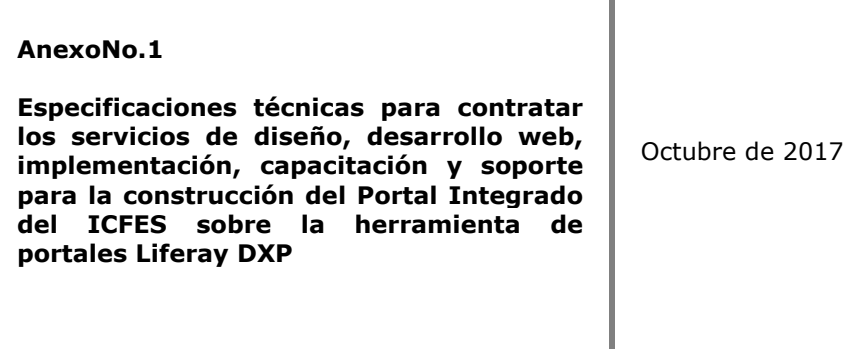

Versión 4.0

Instituto Colombiano para la Evaluación de la Educación - ICFES

www.icfas.gov.cn @ CIFEScol @ Icfascol @ ICFES @ ICFEScol . Calla 26 No. 69-76, Tome 2, pso 15. Editiolo Elemento, Bogotá - Colombio Líneas de atención al usuario: Bogotá (+57 1) 4841460 - Gratuita Nacional: 01 8000 51 9535

1

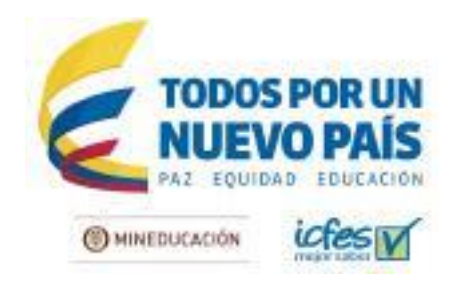

# **TABLA DE CONTENIDO**

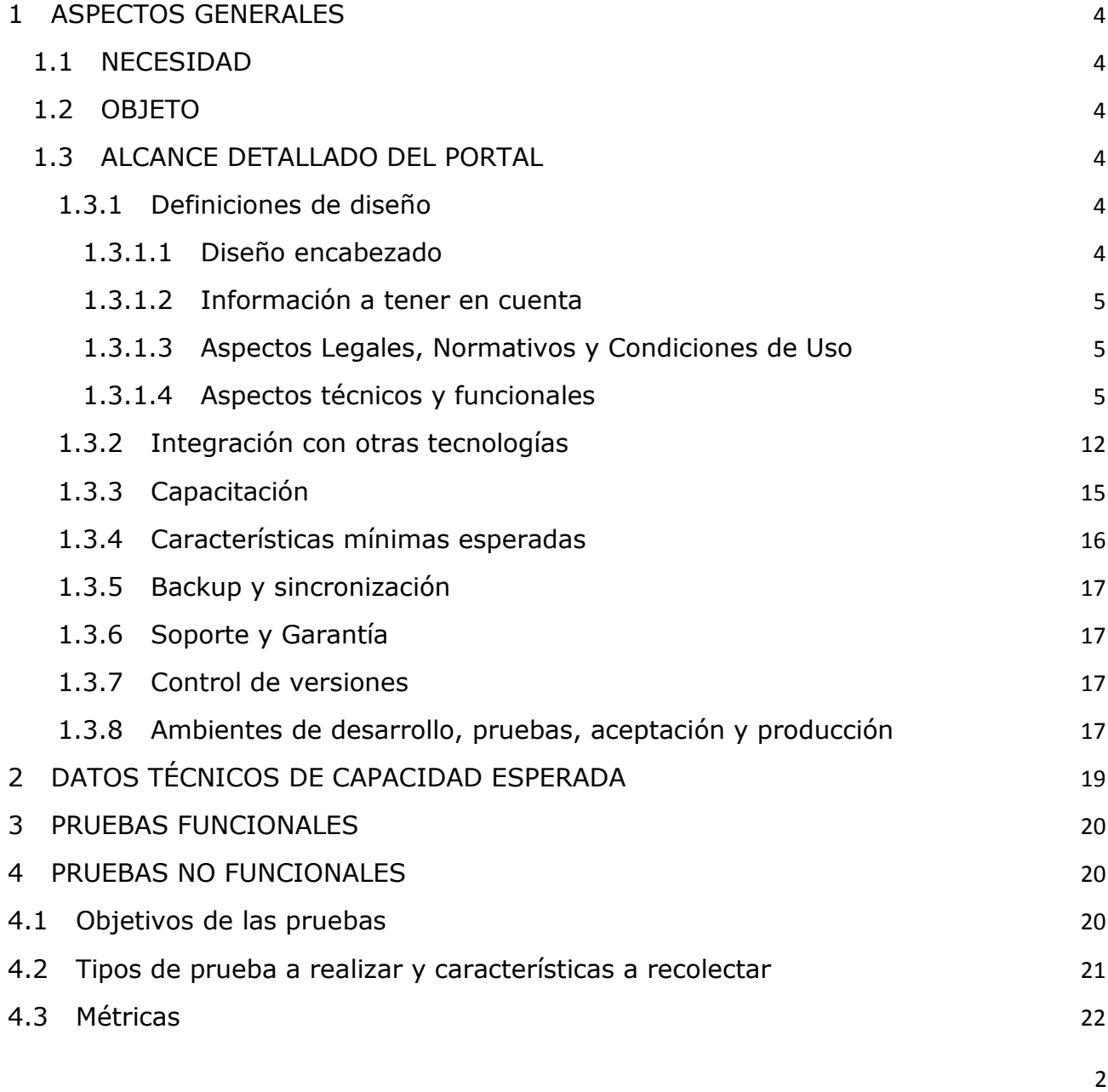

Líneas de atención al usuario: Bogotá (+57 1) 4841460 - Gratulta Nacional: 01 8000 51 9535

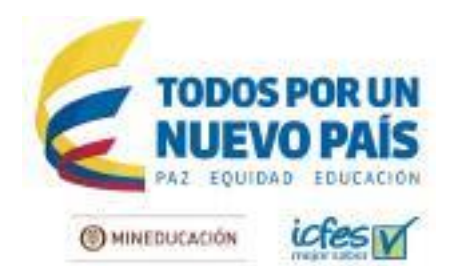

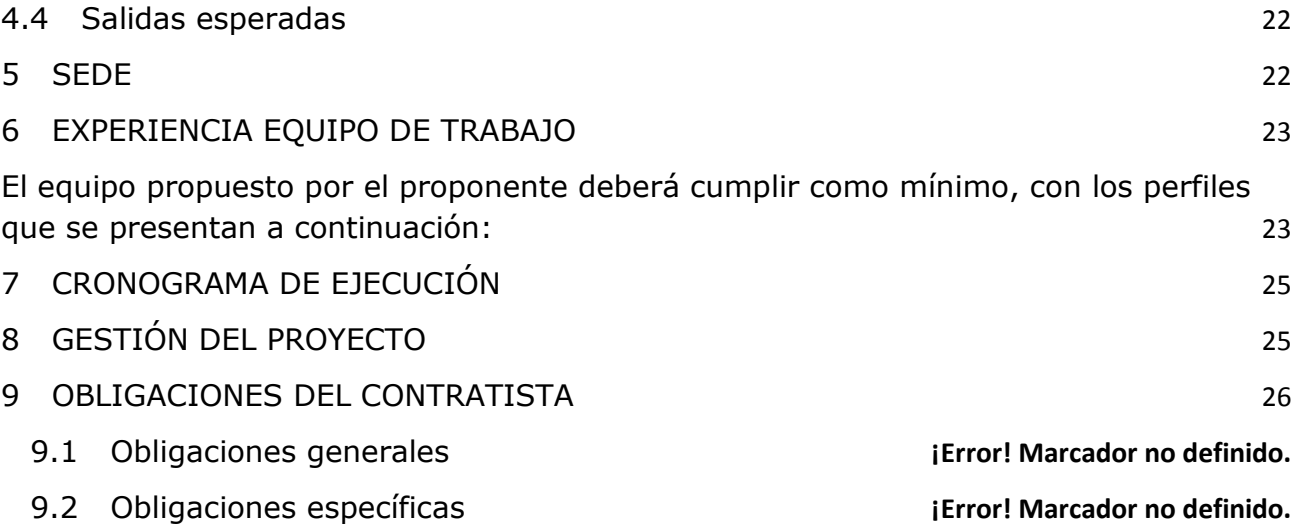

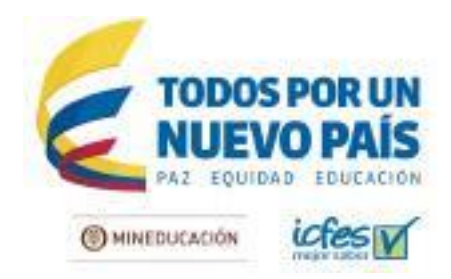

4

# **1 ASPECTOS GENERALES**

### **1.1 NECESIDAD**

El ICFES requiere la construcción de un Portal Web Integrado compuesto por 4 fases:

- 1. Arquitectura de información y diseño de interfaz de usuario.
- 2. Repositorio documental (proveer un gestor documental para publicación de documentos del Icfes, incluidos los archivos de contratación).
- 3. Portal institucional [contenidos públicos y privados].
- 4. Integración de Aplicativos.

La plataforma de portales (CMS) requerida es Liferay DXP con las siguientes características: integración de los sistemas de información del ICFES mediante autenticación y validación single sign-on y autorización en el CMS; implementación de imagen corporativa de la Institución de acuerdo con los lineamientos de Gobierno, publicación y visualización de contenidos por roles de usuario, cumplimiento de lineamientos de transparencia, usabilidad y accesibilidad establecidos en la estrategia GEL.

#### **1.2 OBJETO**

El contratista se compromete con el ICFES a Proveer los servicios de diseño, desarrollo web, implementación, capacitación y soporte, para la construcción del Portal Integrado del ICFES sobre la herramienta de portales Liferay DXP.

# **1.3 ALCANCE DETALLADO DEL PORTAL**

A continuación, se describen funcionalidades mínimas a implementar en el desarrollo de Portal Integrado:

#### **1.3.1 Definiciones de diseño**

#### **1.3.1.1 Diseño encabezado**

Elementos principales:

- ✓ Logo con las proporciones definidas en el manual de imagen para entidades de Gobierno.
- ✓ Link redes sociales
- ✓ Link Atención al ciudadano
- ✓ Buscador
- ✓ Selector de idioma
- ✓ Fecha actualización

# Instituto Colombiano para la Evaluación de la Educación - ICFES

www.icfas.gov.ca @ @ICFEScol @ ICfescol @ICFEScol · Calla 26 No. 69-76, Torre 2, piso 15. Edificio Elemento, Bogotá - Colombio Líneas de atención al usuario: Bogotá (+57 1) 4841460 - Gratulta Nacional: 01 8000 51 9535

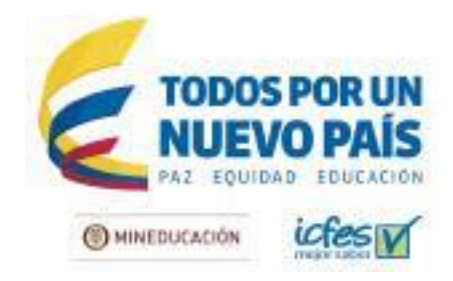

# **1.3.1.2 Información a tener en cuenta**

- ✓ Links a Información institucional (Quienes somos, Noticias, Contratación, Portal Infantil, Contáctenos)
- ✓ Botón de transparencia (debe aparecer en la misma ubicación en todas las páginas)
- ✓ Información de pie de página
- ✓ Logos Icontec
- ✓ Logos entidades en pie de página

# **1.3.1.3 Aspectos Legales, Normativos y Condiciones de Uso**

- ✓ Link Protección de datos personales
- ✓ Link Términos de Uso
- ✓ Link Notificaciones judiciales
- ✓ Link a Formulario PQRS
- $\sqrt{ }$  Políticas que cumple: accesibilidad Norma NTC5854 Nivel AA, Usabilidad de acuerdo a GEL<sup>1</sup>, Ley de Transparencia.

# **1.3.1.4 Aspectos técnicos y funcionales**

# **Seguridad**

- ✓ Ocultar el área de administración del CMS. No debe ser pública y será accedida a través de red interna o por conexión VPN.
- ✓ Crear sitios públicos y privados (contenidos para empleados) de acuerdo a requerimientos.
- ✓ Definir privilegios de acceso y administración (modelo de permisos) de acuerdo a flujos de trabajo analizados.
- ✓ Soportar protocolos seguros https, en las páginas que el Icfes solicite y para los aplicativos que sean integrados al portal.

# **Administración**

- ✓ Sistema único de autenticación (single sign-on) para todos los aplicativos web.
- ✓ Visualización y administración del portal por medio de roles de usuario, con diferentes niveles de permisos.
- ✓ El Portal integrado debe tener posibilidad de validación por rol mínimo para:
	- Padres de familia
	- Estudiantes
	- Instituciones
	- Docentes

 $\overline{a}$ 

- Investigadores
- **Empleados**

 $^1$  GEL. Estrategia Gobierno en Línea Colombia.

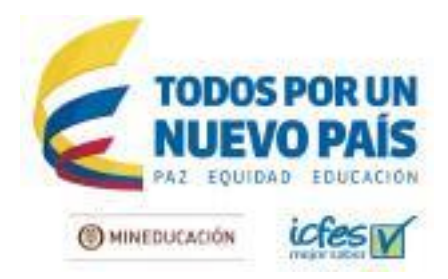

- Administradores del portal
- Cinco roles adicionales que serán definidos en el momento de la implementación.

#### **Usabilidad**

Arquitectura de información:

- ✓ Realizar la **caracterización de usuarios** (focus group, 5 grupos representativos de 5 usuarios cada uno). Entregar informe de personajes y escenarios e identificación de necesidades y opiniones por grupo determinado. Anexar las actas de asistencia de los convocados a cada focus group realizado y videos de las sesiones.
- ✓ Realizar **diagnóstico de la arquitectura de información** aplicando ley de Fits y heurísticas de Nielsen & Rosenfeld&Morville. Entregar informe de resultados y recomendaciones de organización y clasificación.
- ✓ Realizar **inventario y revisión de aplicaciones** actuales y entregar informe general de usabilidad.
- ✓ Realizar un **análisis de 10 homólogos mundiales** y entregar informe de benchmarking con áreas de oportunidad.
- ✓ Realizar **4 talleres de ideación colaborativa de 4 horas cada uno.** Entregar informe de resultados con clasificación de usuarios, diseño de personas, objetivos del portal; y actas de asistencia a los talleres.
- ✓ Diseñar **1 mapa de navegación** final teniendo en cuenta la clasificación y organización de contenidos públicos y privados. Presentar ante directivas para aprobación.
- ✓ Diagramar 25 wts (wireframes) versión responsive design, total 50 pantallas. Este número puede variar +/- 5 de acuerdo al análisis realizado previamente.
- ✓ Entregar prototipo funcional en escala de grises.
- ✓ Realizar pruebas de usabilidad sobre prototipos de arquitectura, presenciales y remotas con 24 usuarios, 12 en Bogotá y 12 en ciudades principales.
- ✓ Cumplir con los **lineamientos de usabilidad** establecidos en el manual de la estrategia GEL.
- ✓ Entregar un informe de la **analítica web** del portal actual posterior a la revisión de las estadísticas de la cuenta de Google analytics.

Diseño de interfaz de usuario:

- ✓ Manejar la **identidad visual** Institucional haciendo uso del manual de gobierno, bajo las proporciones y normas establecidas. Los logos que hacen parte de la identidad visual deben tener link a su respectiva página de inicio.
- ✓ No se permite el uso de animaciones, o interacción del usuario con tecnología Adobe flash Player.
- ✓ Entregar 1 moodboard y 3 temas visuales.
- ✓ Diseñar 25 interfaces visuales versión responsive design (escritorio y móvil), total 50 pantallas. Este número puede variar +/- 5 de acuerdo al análisis realizado previamente.
- ✓ Elaborar manual de interacción global del portal.
- ✓ Evaluar el **contraste de color y brillo** con herramientas como Colour Contrast Analyzer para cumplir con los requerimientos de la norma NTC5854 accesibilidad web Nivel AA. El proveedor deberá entregar los informes de validación.
- ✓ Usar el **tipo de fuente, ancho y justificación** establecido en el manual de gobierno y la norma NTC 5854 accesibilidad web.
- ✓ Validar el **código HTML y CSS** con herramientas online para verificar el cumplimiento de estándares. [\[https://validator.w3.org/\]](https://validator.w3.org/) [\[http://www.css-validator.org/\].](http://www.css-validator.org/) El proveedor deberá

6

Líneas de atención al usuario; Bogotá (+57 1) 4841460 - Gratulta Nacional: 01 8000 51 9535

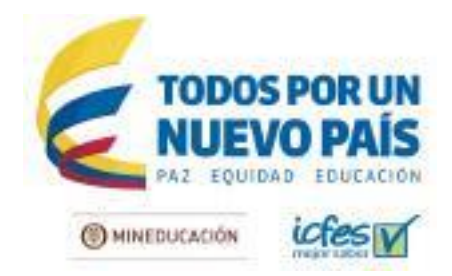

presentar los informes de validación.

- ✓ Desarrollar mínimo **1 Tema (theme en liferay)** para publicación de contenidos de acuerdo a la fase del proyecto ejecutada (RCE, portal institucional y aplicaciones).
- ✓ Desarrollar las **plantillas (templates en liferay)** requeridas en cada fase del proyecto de acuerdo a los diseños y distribución de contenidos aprobada.
- ✓ Publicar contenidos con opción de **impresión y envio por email con su respectiva visualización y hojas de estilo ajustada para cada caso)**.
- ✓ Crear todos los sitios con tecnología responsive web design.
- ✓ Entregar todos los **archivos editables** de los diseños para escritorio y móvil en formatos vectoriales compatibles con Adobe Illustrator y Photoshop versión 2017.

Diseño de interacción de usuario:

✓ Opción 1: Proveer 1 portlet para la **creación de formularios** (definir si el portlet básico de liferay no cumple con las necesidades entregadas) en un ambiente gráfico que permita la creación de text box, text area box, checkbox, checkbox group, radio box, upload files, captcha con opción de imagen y audio; con preguntas condicionales y presentación multipágina. Los formularios deben contener validación dinámica de datos, se debe poder configurar ejemplos (información de ayuda) dentro de los campos, páginas de confirmación y envío de correos con la confirmación de registro a los usuarios y la información de nuevo registro al Icfes, los datos del formulario podrán ser enviados a la base de datos y tabla que se seleccione en el portlet. Formulario de referencia:

[http://www.icfes.gov.co/index.php?option=com\\_chronoforms5&chronoform=FormInscInviPropInv](http://www.icfes.gov.co/index.php?option=com_chronoforms5&chronoform=FormInscInviPropInvest2017) [est2017](http://www.icfes.gov.co/index.php?option=com_chronoforms5&chronoform=FormInscInviPropInvest2017)

- ✓ Opción 2: Integrar liferay con la herramienta Qualtrics u otro sugerido para la elaboración y publicación de formularios.
- ✓ Características de **publicación y administración de documentos institucionales y de contratación**: cargue de varios documentos a la vez, información detallada por documento (descripción), interfaz que permita seleccionar la categoría (ejemplo: contratación directa, selección directa, etc.), ingresar texto descriptivo (ejemplo: etapa del proceso) y el proceso de contratación al cual pertenecen (backend). Los archivos deben quedar almacenados con fecha y hora de publicación y publicados con orden de fecha. Posibilidad de descarga, uso de Tags y sistema de búsqueda con filtros, según ejemplos de gestores de referencia.

#### **Ejemplos de gestores documentales para mostrar estilo de visualización y funcionalidades requeridas:**

[https://www.minsalud.gov.co/sites/rid/Paginas/freesearchresultsdocumentos.aspx?k=&k=salud&k](https://www.minsalud.gov.co/sites/rid/Paginas/freesearchresultsdocumentos.aspx?k=&k=salud&kp0=salud) [p0=salud](https://www.minsalud.gov.co/sites/rid/Paginas/freesearchresultsdocumentos.aspx?k=&k=salud&kp0=salud) repository.urosario.edu.co repositorio.cepal.org repositorio.pucrs.br/dspace/

**Ejemplo de datos mínimos a publicar para documentos de contratación** contratacion.icfes.gov.co/contratacion-2017/invitaciones-abiertas-2017

Instituto Colombiano para la Evaluación de la Educación - ICFES

www.icfas.gov.cn @ @ICFEScol @ Icfascol @ ICFESCol + Calla 26 No. 69-76, Torre 2, piso 15. Edificio Elemento, Bogotá - Colombio Líneas de atención al usuario: Bogotá (+57 1) 4841460 - Gratuita Nacional: 01 8000 51 9535

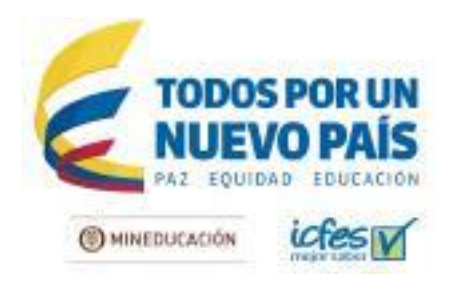

#### □ Contrato 099-2015

Contratar los servicios profesionales para realizar el procesamiento estadístico, revisión de marcos muéstrales y análisis de resultados para los proyectos de Factores Asociados Saber 359 y estudio internacional PISA. - ALCANCE DEL OBJETO: Los productos académicos que se realicen en cumplimento de las obligaciones de este contrato corresponde a una obra por encargo encomendada por el ICFES al contratista bajo el plan e instrucciones del ICFES y por su cuenta y riesgo. Por ende todos los derechos patrimoniales de las obras, resultados, contenidos y en general del objeto del contrato serán de titularidad exclusiva del ICFES.

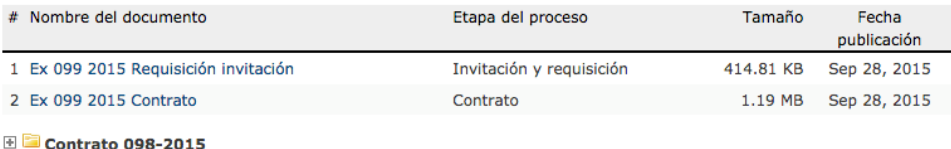

**E Contrato 097-2015** 

- ✓ Proveer 1 portlet que permita la **publicación de Pop up** (ventanas emergentes) que sea responsive (visualización en distintos dispositivos móviles y tabletas).
- ✓ Realizar **evaluación y optimización de los tiempos de carga** de la página con herramientas como Gtmetrix y/o PageSpeed Insights, los tiempos de carga deberán ser iguales o inferiores a los actuales para el portal.

#### Búsqueda:

✓ Ofrecer un **sistema de búsqueda** para el CMS que permita realizar búsqueda avanzada en repositorios, gestor documental, bases de datos SQL y no SQL y archivos planos, documentos, entregando búsqueda por términos familiares, con errores de digitación y sugerencias de resultados. La implementación del buscador se debe realizar integrando el motor de búsqueda Elasticsearch.

Pruebas de usabilidad:

- ✓ Elaborar y entregar el informe de **evaluación heurística** realizada al Portal Integrado.
- ✓ Realizar un **test de usuarios** en cada fase del Proyecto Portal Integrado con 3 a 5 usuarios por perfil.

Calidad de contenido:

- ✓ Publicar contenidos con **etiquetas estándar** HTML.
- ✓ Revisar y corregir los **vínculos rotos** dentro del portal. Entregar informe de evaluación [\[https://validator.w3.org/checklink\]](https://validator.w3.org/checklink)
- ✓ Integrar el Portal con **las herramientas de Google**: Analytics, My Business, Search Console, revisando y corrigiendo los errores de rastreo.

SEO On Page (Search Engine Optimization):

- ✓ Realizar un análisis de **palabras clave, sinónimos y términos relacionados** y entregar informe detallado para posterior uso en los contenidos web.
- ✓ Implementar las **etiquetas title Tag <title>, <meta name="description">, <meta**

8

www.icfas.gov.cn @ @ICFEScol @ Icfascol @ICFES @ICFEScol · Calla 26 No. 69-76, Torre 2, piso 15. Editiolo Elemento, Bogotá - Colombio Líneas de atención al usuario: Bogotá (+57 1) 4841460 - Gratulta Nacional: 01 8000 51 9535

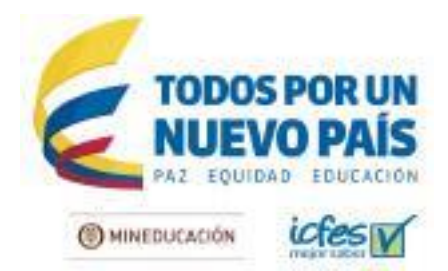

name="**title">** y **<metaname=**"**keywords"**> con las palabras clave elegidas estratégicamente.

- ✓ Implementar etiquetas de encabezado **<h1>, <h2>, <h3>, <h4>, <h5>, <h6>**
- ✓ Implementar etiquetas **<rel="canonical">** y **<rel="Alternate">**
- ✓ Crear y publicar el **sitemap.xml** en **Google Search Console,** personalizando los valores <changefreq> y <priority> de acuerdo a las necesidades del portal Icfes.
- ✓ Publicar los contenidos con **URL amigables**.
- ✓ Proveer una **conferencia** y entregar un documento de buenas prácticas a los encargados de crear contenidos en la entidad, para mejorar la forma de escribir títulos SEO y contenidos web.
- ✓ Social SEO: configuración de **Open graph** y **twitter cards.**

Accesibilidad:

- ✓ Cumplir con los lineamientos de accesibilidad web para portales de Gobierno, según **norma NTC 5854, nivel AA**. Icfes proveerá los videos subtitulados y las transcripciones de audios y videos.
- ✓ Realizar las **validaciones online** con las herramientas gratuitas: Wave [\[http://wave.webaim.org/\]](http://wave.webaim.org/), Examinator [\[http://examinator.ws/](http://examinator.ws/)] y Tawdis [\[http://www.tawdis.net/](http://www.tawdis.net/)] y entregar los informes de resultados.
- ✓ Realizar **validación manual** con las herramientas Magic y Jaws. Estas herramientas son gratis. Link de descarga: [http://www.convertic.gov.co/641/w3-propertyvalue-15308.htm[lhttp://www.convertic.gov.co/641/w3-propertyvalue-15308.html\]](http://www.convertic.gov.co/641/w3-propertyvalue-15308.html)
- ✓ Realizar presentación del desarrollo al INCI para revisión de cumplimiento de la norma NTC5854.

Estructuración de contenidos:

- ✓ **Migrar los contenidos** de los portales actuales.
- ✓ Implementar **etiquetas** o **tags** en los contenidos web.
- ✓ Implementar **contenidos en español e inglés** (contenidos básicos en inglés exigidos por GEL).
- ✓ **Organizar los documentos en el backend por categorías y subcategorías** personalizadas con contador de descargas.
- ✓ **Publicar documentos con opción de descarga,** archivos PDF, documentos de texto, archivos zip entre otros, enmarcados en una estructura de categoría jerárquica.
- ✓ Publicar los **documentos del portal de contratación** con nombre, fechas de subida, descripción, etapa del proceso, tamaño; organizados por procesos de selección según categorías y subategorias actuales, de la más reciente a la más antigua.
- ✓ Migrar los documentos actualmente disponibles en el portal institucional (cantidad aproximada **4.000** archivos extensiones PDF, XLSX, DOC. Y **1.500** artículos de contenido) y de contratación, manteniendo la fecha y hora de publicación (cantidad aproximada **13.000** archivos extensiones PDF, XLSX, DOC.). **Asignar permisos** para cargar y administrar documentos por roles de usuario.

Ejemplo:<http://contratacion.icfes.gov.co/contratacion-2017/invitaciones-abiertas-2017>

Instituto Colombiano para la Evaluación de la Educación - ICFES

www.icfas.gov.cn @ @ICFEScol @ Icfascol @ ICFESCol + Calla 26 No. 69-76, Torre 2, piso 15. Edificio Elemento, Bogotá - Colombio Líneas de atención al usuario: Bogotá (+57 1) 4841460 - Gratuita Nacional: 01 8000 51 9535

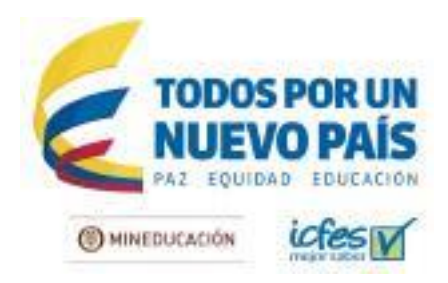

#### 日 <mark>国 Contrato 099-2015</mark>

Contratar los servicios profesionales para realizar el procesamiento estadístico, revisión de marcos muéstrales y análisis de resultados para los provectos de Factores Asociados Saber 359 y estudio internacional PISA. - ALCANCE DEL OBJETO: Los productos académicos que se realicen en cumplimento de las obligaciones de este contrato corresponde a una obra por encargo encomendada por el ICFES al contratista bajo el plan e instrucciones del ICFES y por su cuenta y riesgo. Por ende todos los derechos patrimoniales de las obras, resultados, contenidos y en general del objeto del contrato serán de titularidad exclusiva del ICFES.

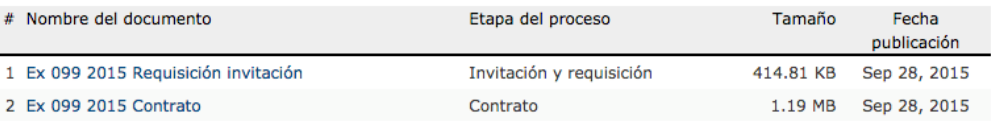

- ✓ Publicar **videos de youtube** de manera embebida.
- ✓ Publicar **audios** que cumplan con los lineamientos de accesibilidad.
- ✓ Publicar **galerías de imágenes**.
- ✓ Configurar la **publicación de banners y pop ups**, con seguimiento de clicks e impresiones mediante google analytics free version.

#### Transparencia:

✓ Migrar los contenidos de la sección de transparencia teniendo en cuenta la organización actual, que cumple con los lineamientos de la **Ley de Transparencia y la estrategia GEL** para publicación de contenidos en entidades del estado. Ley 1712 de 2014 y Resolución 3564 de 2015.

Características técnicas:

- ✓ Versión de servidor de aplicaciones WildFly.
- ✓ Versión de S.O. : Red Hat Enterprise Linux Server release 5.9 (Tikanga).
- ✓ Versión de Liferay DXP
- ✓ OpenAM 13.
- ✓ Utilizar prácticas de patrón de circuit braker (hystrix) que permita garantizar y monitorear los servicios de Liferay hacia el bus.
- ✓ Se necesita tablero para mostrar gráficas que se puedan integrar preferiblemente con un framework javascript (sugerido tecnología angular).
- ✓ Protocolo https en las páginas que sean solicitadas.
- $\sqrt{ }$  Compatibilidad con navegadores Firefox, chrome, safari, edge, internet explorer versión 10 y 11

Actividades a tener en cuenta en cada fase del proyecto:

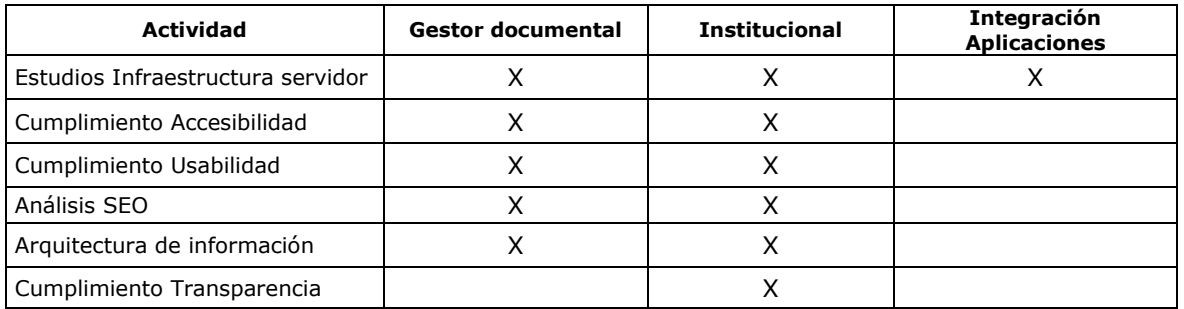

# Instituto Colombiano para la Evaluación de la Educación - ICFES

www.icfas.gov.ca @ @ICFEScol @ ICfescol @ICFEScol · Calla 26 No. 69-76, Torre 2, piso 15. Edificio Elemento, Bogotá - Colombio Líneas de atención al usuario: Bogotá (+57 1) 4841460 - Gratulta Nacional: 01 8000 51 9535

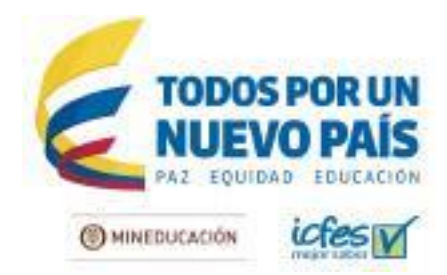

### **Páginas tipo a tener en cuenta para el diseño del portal web:**

- Inicio
- Landing de sección (por perfil de usuario)
- Página de detalle de noticia
- Página de detalle de contenido
- Procesos de contratación
- Formularios de convocatorias investigación
- Cronograma y tarifas de pruebas
- Videos institucionales
- Audios
- Canales de atención
- Trámites y servicios
- Calendario de eventos y divulgaciones
- Glosario
- Contáctenos
- Gestor documental con filtros de búsqueda
- Página de presentación de documentos como boletines de prensa, ejemplos de preguntas.
- Página información estructura general de un examen
- Pagina presentación resultados agregados
- Pagina presentación evaluación docente
- Pagina presentación divulgaciones por año
- Página Boletín Saber en breve
- Pagina presentación convocatorias de investigación
- Pagina presentación conferencistas seminarios

# **Listado de entregables finales:**

- Informe caracterización de usuarios, videos de las sesiones y actas de asistencia convocados.
- Informe resultados diagnóstico de arquitectura actual y recomendaciones de organización y clasificación.
- Inventario e informe general de usabilidad aplicaciones.
- Informe de benchmarking con áreas de oportunidad.

11

Instituto Colombiano para la Evaluación de la Educación - ICFES

www.icfas.gov.cn @ CICFEScol @ Icfascol @ ICFES @ ICFEScol · Calla 26 No. 69-76, Torre 2, piso 15. Editiolo Elemento, Bogotá - Colombio Líneas de atención al usuario: Bogotá (+57 1) 4841460 - Gratulta Nacional: 01 8000 51 9535

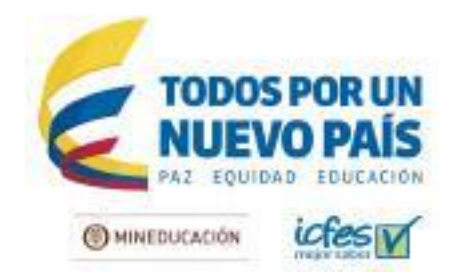

- Informe de resultados talleres ideación colaborativa y actas de asistencia.
- Mapa de navegación.
- Wireframes version escritorio y wireframes versión móvil.
- Prototipo funcional.
- Presentación de diseño visual ante Directivos con informe de resultados.
- Informe de pruebas de usabilidad sobre prototipos de arquitectura.
- Informe de analítica web cuenta google analytics.
- Interfaces visuales versión escritorio e interfaces visuales versión móvil.
- Informe de evaluación contraste de color.
- Informe de validación código HTML y CSS.
- Desarrollo de temas en liferay.
- Desarrollo de plantillas en liferay.
- Archivos editables de diseños.
- Portlet para creación de formularios.
- Portlet para publicación repositorio documental.
- Portlet para subida múltiple de archivos.
- Portlet publicación pop up.
- Informe optimización tiempos de carga.
- Informe de evaluación heurística.
- Informe de test de usuario por fase de proyecto.
- Informe de implementación SEO
- Documento y charla de buenas prácticas en implementación SEO.
- Informe de resultados evaluaciones accesibilidad.
- Presentación ante el INCI con informe de resultados.

# **1.3.2 Integración con otras tecnologías**

La solución ofrecida por el proveedor debe integrar completamente la autenticación y autorización (ver figura 1) de los diferentes sistemas de información del Icfes. Para esto se debe tener en cuenta que el CMS gestionará identidad y acceso obtenidos de los sistemas del ICFES, y deberá garantizar la seguridad de la información. Adicionalmente la solución debe integrar técnica y visualmente las aplicaciones definidas por el Icfes, estas aplicaciones ya tienen definida e implementada la integración con el SSO por lo cual la

12

# Instituto Colombiano para la Evaluación de la Educación - ICFES www.icfas.gov.ca @ @ICFEScol @ Icfascol @ICFES @ICFEScol · Calla 26 No. 69-76, Torre 2, piso 15. Editiolo Elemento, Bogotá - Colombio

Líneas de atención al usuario: Bogotá (+57 1) 4841460 - Gratulta Nacional: 01 8000 51 9535

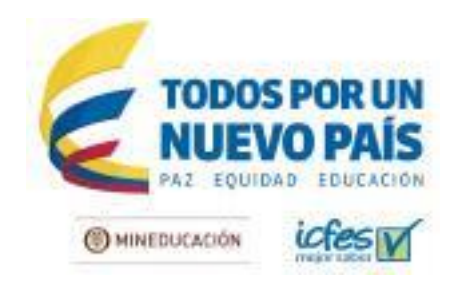

integración realizada no debe volver a solicitar autenticación.

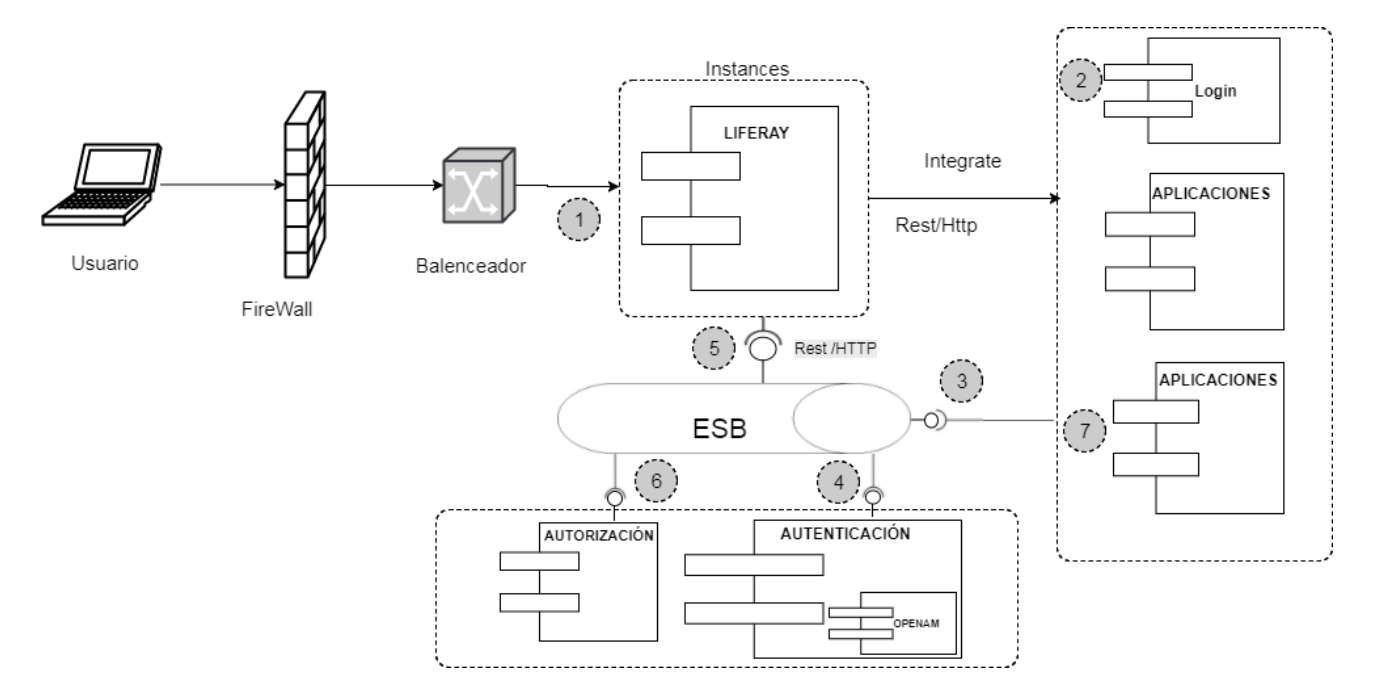

**Figura 1. Integración portal, ebs, autenticación, autorización y aplicaciones.**

La figura 1 muestra una vista de los componentes que interactúan en la integración; cuando un usuario se autentica obtiene y carga sus diferentes permisos. A continuación, se describe brevemente el flujo:

- 1. El usuario ingresa al portal (Liferay)
- 2. El usuario desea autenticarse (llamado a componente login Icfes)
- 3-4. El componente login -por medio de un servicio del bus- solicita autenticación del usuario, genera un token y retorna al componente que hizo la solicitud de login (portal).
- 5-4. EL portal -por medio de un servicio del bus- verifica y valida la autenticación del usuario por medio del token.
- 5-6. EL portal -por medio de un servicio del bus- solicita autorización del usuario y presenta el menú con los permisos consultados, unificándolos con los permisos del usuario en Liferay.
- 7. El usuario ingresa a una de las aplicaciones.

# **Autenticación**

El módulo de autenticación del portal debe estar integrado con la autenticación del Icfes, esta integración deberá realizarse con una conexión a un Enterprise Service Bus (ESB) el cual integra con un SSO, para nuestro caso es OpemAM. Adicionalmente todas las aplicaciones integradas deberán hacer uso de la

13

# Instituto Colombiano para la Evaluación de la Educación - ICFES

www.icfas.gov.cn @ CICFEScol @ Icfascol @ ICFES @ ICFEScol · Calla 26 No. 69-76, Torre 2, piso 15. Editiolo Elemento, Bogotá - Colombio Líneas de atención al usuario: Bogotá (+57 1) 4841460 - Gratulta Nacional: 01 8000 51 9535

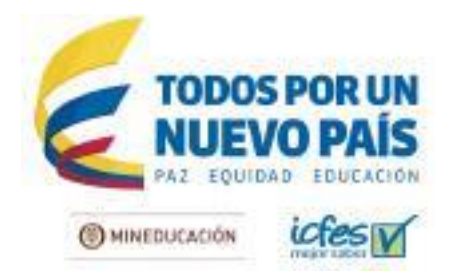

autenticación ya realizada, no deberán solicitar de nuevo autenticación. La solución de integración debe incluir una validación periódica de identidad (tokens) para garantizar la duración de una sesión autenticada teniendo en cuenta aspectos de encripción y seguridad adicionales para evitar la generación de vulnerabilidades.

# **Autorización**

El módulo de autorización ofrecido debe estar integrado con la autorización del Icfes - la cual se consume por medio de un servicio de autorización RestFul a un EBS, se envía la información del token y se retornará todos los permisos a los que puede acceder- y debe permitir la administración de los permisos de un usuario. El esquema de autorización debe ser gestionado según la arquitectura de información definida y relacionada con la generación de menús del portal.

# **Login**

Módulo que presenta la funcionalidad de autenticación de usuario, está autenticación puede ser por nombre de usuario o por documento y contraseña. La figura 2 nos muestra un pantallazo del componente de autenticación que se debe integrar al portal.

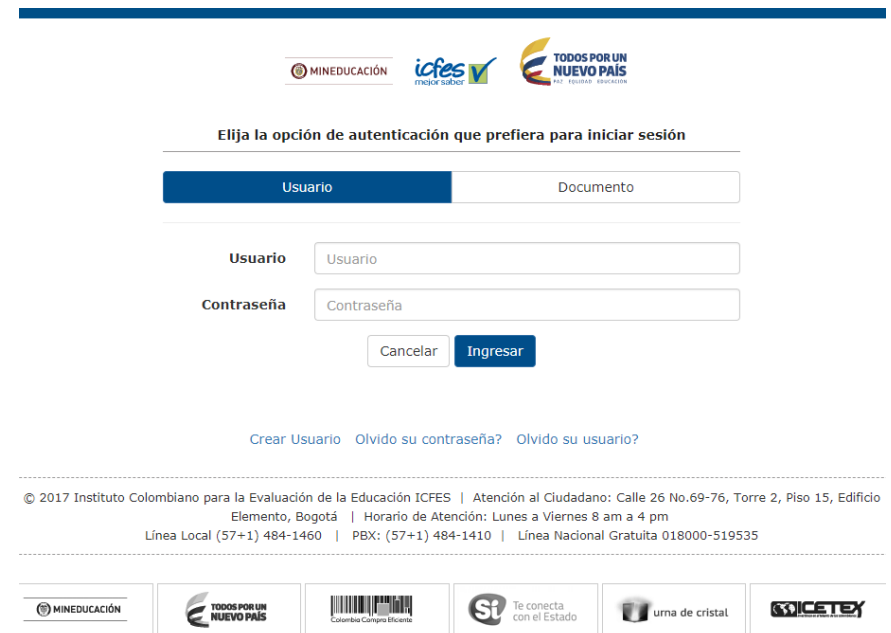

**Figura 2. Pantalla funcionalidad de autenticación de usuarios**

# **Aplicaciones**

Modulo que representa cualquier aplicación del Icfes y que se debe integrar al portal. El portal debe

14

Instituto Colombiano para la Evaluación de la Educación - ICFES www.icfas.gov.cn @ @ICFEScol @ icfascol @ ICFES @ ICFEScol · Calla 26 No. 69-76, Torre 2, piso 15. Editiolo Elemento, Bogotá - Colombio Líneas de atención al usuario: Bogotá (+57 1) 4841460 - Gratulta Nacional: 01 8000 51 9535

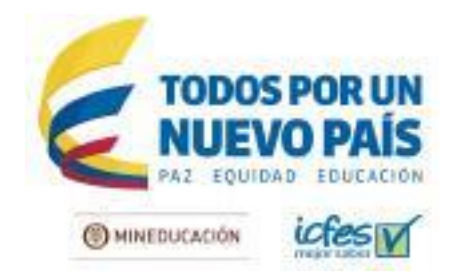

garantizar integración técnica y visual de una aplicación. El número de aplicaciones no es relevante, ya que el portal debe garantizar una solución genérica de integración.

# **1.3.3 Capacitación**

Dado que el objetivo principal es la administración de secciones de contenido por parte de empleados del ICFES es necesario crear sesiones de transferencia de conocimiento donde se valide:

- ✓ Aspectos de administración
- ✓ Instalación y actualización de CMS
- ✓ Creación roles y grupos de usuario
- ✓ Control de accesos
- ✓ Creación de sitios públicos y privados
- ✓ Administración de contenidos
- ✓ Administración de documentos
- ✓ Adición de tags
- ✓ Instalación y configuración de nuevos portlets
- ✓ Consideraciones en la nube
- ✓ Consideraciones de autenticación
- ✓ Integración con redes sociales

Aspectos de implementación del diseño

- ✓ Creación de temas.
- ✓ Creación de templates.
- ✓ Creación y edición de estilos.
- ✓ Diseño responsive.
- ✓ Mejores prácticas mantenimiento accesibilidad.

Aspectos de desarrollo e implementación

- ✓ Integración de un motor de búsqueda.
- ✓ Configuración del ambiente.
- ✓ Ciclo de vida de los portlets.
- ✓ Comunicación entre portlets.
- ✓ Desarrollo de portlets entendiendo la especificación JSR-286.
- ✓ Modelos MVC.
- ✓ Integración de permisos.
- ✓ Estrategia de desarrollo.
- ✓ Gestión de eventos y contenido dinámico
- ✓ Mediciones de desempeño

Aspectos técnicos de la implementación.

✓ Aspectos de diseño visual.

15

# Instituto Colombiano para la Evaluación de la Educación - ICFES

www.icfas.gov.cn @ @ICFEScol @ Icfascol @ ICFESCol + Calla 26 No. 69-76, Torre 2, piso 15. Edificio Elemento, Bogotá - Colombio Líneas de atención al usuario: Bogotá (+57 1) 4841460 - Gratulta Nacional: 01 8000 51 9535

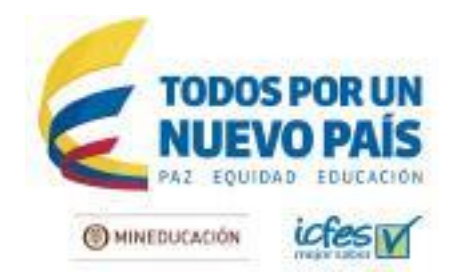

- ✓ Diseño técnico.
- ✓ Demo funcional.
- ✓ Explicación de la implementación.

De los anteriores aspectos el proveedor deberá entregar adicional a las sesiones de transferencia, un documento por cada aspecto en donde se detallen los puntos mencionados en los índices anexos**.**

- ✓ Entrega de manual de administración de portal.
- ✓ Entrega manual técnico de la herramienta. (se adjunta anexo *"Documento Manual técnico.pdf"*)
- ✓ Entrega de informe de implementación de diseño.
- ✓ Entrega de informe Arquitectura de software. (se adjunta anexo *"Documento Arquitectura de software.pdf"*).

El proveedor deberá entregar con la oferta, un documento en donde especifique l**a distribución de horas de entrenamiento y capacitación (160 horas mínimo)** que dedicará para cada uno de los aspectos mencionados y los aspectos adicionales que considere necesarios contemplar.

La capacitación debe ejecutarse de forma presencial en las **instalaciones de la entidad**, con instructor proporcionado por el proveedor.

# **1.3.4 Características mínimas esperadas**

Algunas de las características mínimas esperadas para las cuales se desea validar su funcionamiento son:

- ✓ Visualización ajustada en dispositivos móviles.
- ✓ Integración de aplicaciones del Icfes.
- ✓ Validación de workflows de administración de contenido (autor, editor, administrador).
- ✓ Autenticación y autorización: el proveedor deberá **integrar los aplicativos del ICFES** (Daruma, Orfeo, LDAP, Seven ERP, Prisma, entre otros), usando los servicios web y los protocolos disponibles por cada aplicativo (SOAP, REST), para esto deberá realizar la conversión necesaria entre los formatos XML y JSON según corresponda, para lograr una integración total entre la información disponible en los aplicativos y la capa de presentación del CMS – Liferay DXP.
- ✓ Para lograr la integración el proveedor deberá realizar el desarrollo necesario para lograr que el inicio de sesión en el CMS – Liferay identifique al usuario de manera automática en todos los aplicativos en los que tenga acceso de acuerdo a su rol, y mantenga una sesión para evitar la necesidad de registrarse nuevamente en cada uno de los aplicativos. La autenticación del usuario deberá contemplar las opciones de directorio activo que el Icfes mantenga actualmente. En caso de proponer opciones SSO (Single sign-on), estas deberán integrarse con las opciones de autenticación disponibles en los aplicativos del Icfes.

www.icfas.gov.cn @ @ICFEScol @ Icfascol @ICFES @ICFEScol · Calla 26 No. 69-76, Torre 2, piso 15. Edificio Elamento, Bogoto - Colombio Líneas de atención al usuario; Bogotá (+57 1) 4841460 - Gratulta Nacional: 01 8000 51 9535

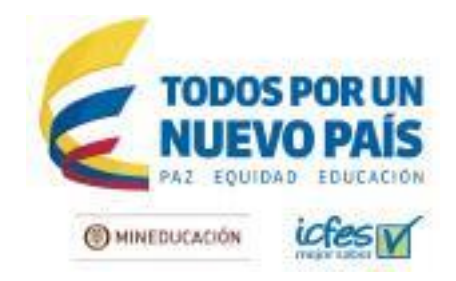

# **1.3.5 Backup y sincronización**

El proveedor deberá suministrar los scripts o código necesario para mantener sincronizadas las instancias instaladas en caso de que se requiera más de una, debido al análisis de carga del sistema.

Así mismo deberá entregar las recomendaciones y código necesario para realizar el backup diario del portal integrado.

# **1.3.6 Soporte y Garantía**

El proveedor deberá proporcionar soporte durante un año contado a partir de la recepción a satisfacción de de la totalidad del proyecto de Portal Integrado, durante este periodo el proveedor se compromete a:

- Realizar atención presencial, por medio de línea telefónica, correo electrónico, chat o mesa de ayuda de Lunes a Viernes en horario de 8am a 5pm.
- Prestar gestión remota y en las instalaciones del ICFES ante fallas o inconvenientes en el funcionamiento de los desarrollos realizados.
- Dar garantía sobre los portlets y código personalizado que haya realizado dentro del contrato.
- Realizar las actualizaciones al desarrollo necesarias, debido a inconvenientes de seguridad identificados posterior a la entrega del producto.
- $\checkmark$  Realizar los ajustes que sean requeridos debido a compatibilidad con las actualizaciones de versiones posteriores del CMS Liferay DXP liberadas durante el periodo de garantía.

Para cualquier requerimiento de la entidad, el proveedor deberá generar un ticket, con número de seguimiento que le permita a la entidad llevar el control de los casos solicitados por soporte y garantía para cada uno de los desarrollos realizados.

# **1.3.7 Control de versiones**

El proveedor deberá realizar el desarrollo siguiendo las mejores prácticas en el control de versiones, mediante la herramienta git, el personal del ICFES tendrá acceso al repositorio de versiones en desarrollo en todo momento durante la duración del contrato.

Al finalizar el desarrollo el proveedor entregará una copia del repositorio con todas las versiones realizadas durante el proceso, junto con un informe que contenga los detalles técnicos de compatibilidad, licenciamientos open source y el detalle de las personalizaciones realizadas.

# **1.3.8 Ambientes de desarrollo, pruebas, aceptación y producción**

El proveedor deberá tener en cuenta el flujo de trabajo adecuado durante todo el proceso de desarrollo e implementación; para esto contemplará el uso de ambientes de desarrollo, pruebas, aceptación y

Instituto Colombiano para la Evaluación de la Educación - ICFES

www.icfas.gov.cn @ CICFEScol @ Icfascol @ ICFEScol · Calla 26 No. 69-76, Torre 2, piso 15. Editiolo Elemento, Bogotá - Colombio Líneas de atención al usuario: Bogotá (+57 1) 4841460 - Gratulta Nacional: 01 8000 51 9535

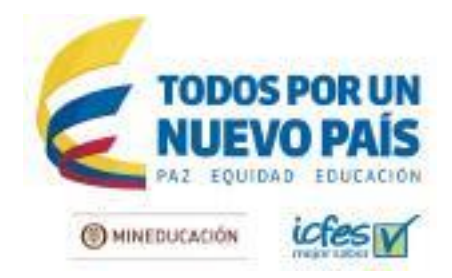

producción de manera independiente y controlada.

### **Ambiente de desarrollo**

Para el ambiente de desarrollo, el proveedor deberá contemplar los recursos de hardware y software que requiera, de acuerdo al grupo de trabajo necesario para cumplir con los tiempos establecidos en el cronograma de trabajo.

Los ingenieros deberán conectar sus ambientes de desarrollo con el repositorio de control de versiones que estará disponible para consulta por los funcionarios del ICFES.

Será responsabilidad del proveedor mantener las mismas condiciones de sistema operativo, base de datos de producción y demás condiciones técnicas en sus ambientes de desarrollo, que garanticen la posterior compatibilidad de los aplicativos en el ambiente de producción.

#### **Ambiente de pruebas**

Una vez terminado el código de acuerdo a los avances programados semanalmente, se realizarán las pruebas en un ambiente de pruebas que deberá ser suministrado por el proveedor, en este ambiente de pruebas no se realizarán conexiones o integraciones con aplicativos o servidores del ICFES, en el ambiente de pruebas se simularán las condiciones de conexión, carga y compatibilidad de versiones de los diferentes desarrollos.

#### **Ambiente aceptación**

Al establecer que el código cumple con las pruebas solicitadas por el ICFES, los desarrollos serán trasladados a un ambiente de aceptación, el servidor para este ambiente será provisto por el ICFES, en el momento de despliegue del código en el ambiente de aceptación se deberán instalar todas las actualizaciones disponibles para el CMS Liferay y sus correspondientes dependencias.

En este ambiente se realizarán conexiones a los aplicativos que el ICFES estime convenientes y se establecerá un periodo de estabilidad, durante el cual, personal interno del ICFES podrá realizar interacción con el portal de manera completa, para esto se crearán usuarios de prueba, que permitan evidenciar el funcionamiento del portal.

#### **Ambiente de Producción**

Al pasar el periodo de estabilidad, el desarrollo del portal deberá ser migrado al servidor de producción, teniendo en cuenta las ventanas de mantenimiento aprobadas por el ICFES y bajo un cronograma que no afecte los servicios en línea ofrecidos por el ICFES a los ciudadanos. Para esto se deberán contemplar los riesgos y la integración con los aplicativos del ICFES y establecer un plan de contingencia en caso de falla de la migración y puesta en producción.

Al finalizar el proceso, el proveedor deberá garantizar que tanto el ambiente de aceptación, como el

18

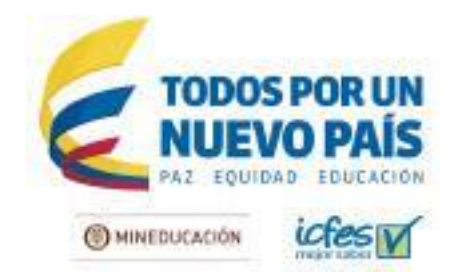

ambiente de producción quedan completamente operacionales en los servidores del ICFES para su uso y pruebas durante el periodo de soporte.

# **2 DATOS TÉCNICOS DE CAPACIDAD ESPERADA**

El proponente debe indicar cuál es la arquitectura adecuada para soportar las capacidades indicadas, y esta arquitectura será de referencia para la implementación del proyecto final.

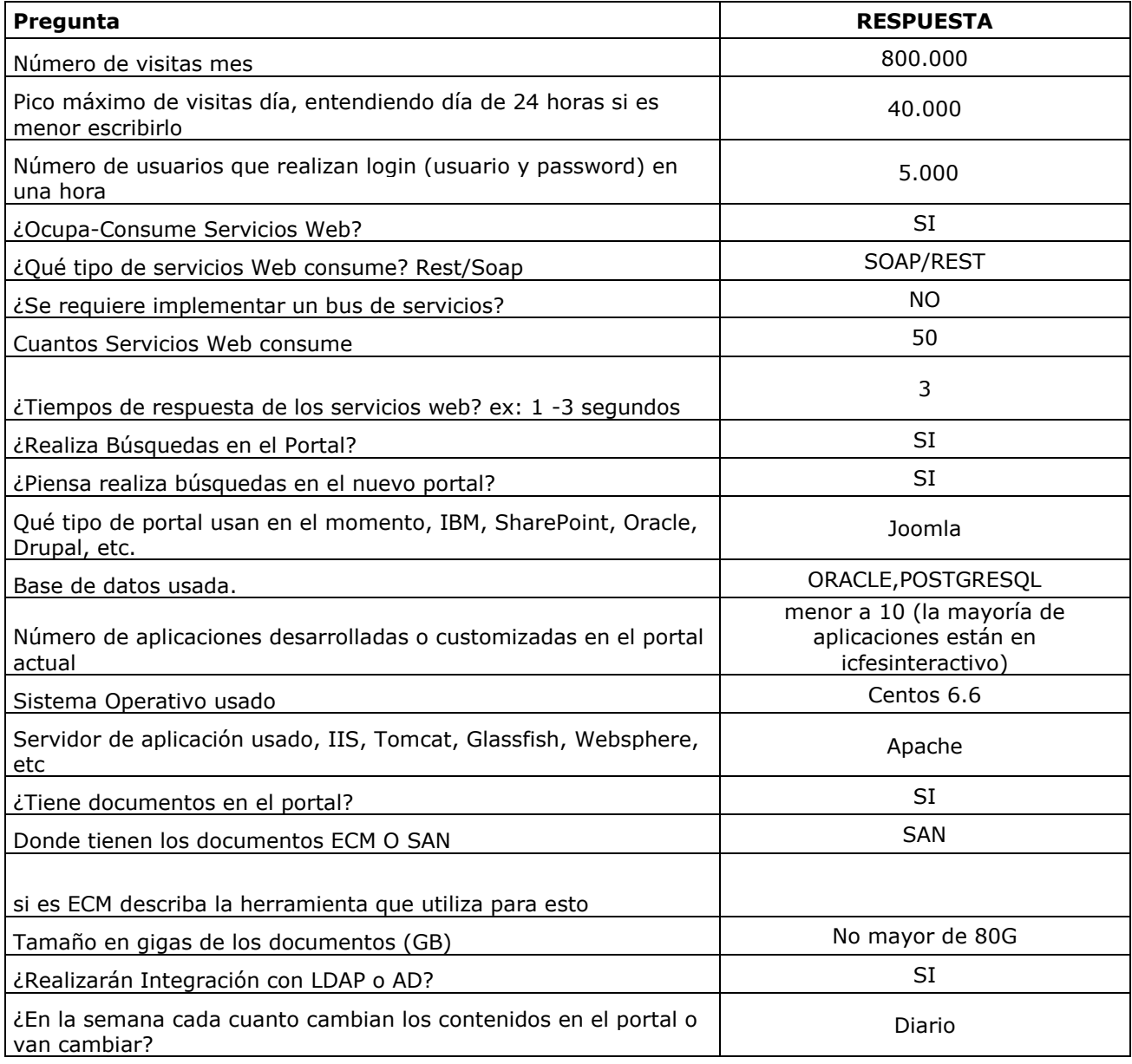

19

# Instituto Colombiano para la Evaluación de la Educación - ICFES

www.icfas.gov.cn @ CIFEScol @ Icfascol @ ICFES @ ICFEScol . Calla 26 No. 69-76, Tome 2, piso 15. Editiolo Elemento, Bogotá - Colombio Líneas de atención al usuario: Bogotá (+57 1) 4841460 - Gratuita Nacional: 01 8000 51 9535

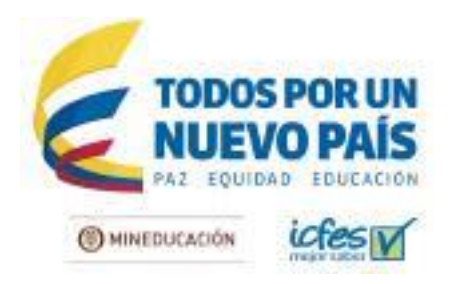

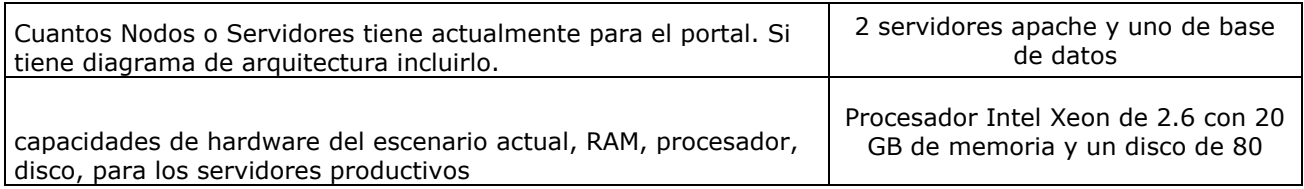

# **3 PRUEBAS FUNCIONALES**

El proveedor deberá generar dos protocolos de pruebas que serán presentados al ICFES para aprobación, el primer protocolo será realizado en un ambiente de pruebas provisto por el proveedor, en el protocolo serán evaluadas las funcionalidades críticas de la integración de los aplicativos del ICFES, la respuesta del usuario, y estará publicado de manera privada para el personal del ICFES durante al menos un mes para su evaluación. Serán responsabilidad del proveedor las herramientas de simulación, hardware, y demás elementos necesarios para realizar este protocolo.

El segundo protocolo será realizado en un ambiente de aceptación (ver numeral 1.3.8) y serán evaluadas en detalle las funcionalidades especificadas en el numeral 1. Alcance. Para este protocolo el ICFES proveerá el hardware necesario. Las herramientas de simulación serán responsabilidad del proveedor.

El proveedor deberá entregar posterior a las pruebas, el documento en donde conste que fueron probadas cada una de las funcionalidades, la manera en que se realizaron las mediciones y los indicadores usados para considerar que la funcionalidad pasó la prueba.

# **4 PRUEBAS NO FUNCIONALES**

# **4.1 Objetivos de las pruebas**

Las pruebas de carga se realizan para determinar el comportamiento de un sistema, tanto en condiciones normales y esperadas de carga máxima. Ayuda a identificar la capacidad máxima de operación de una aplicación, así como los cuellos de botella y determinar qué elemento está causando la degradación.

Las pruebas de Stress buscan ir más allá de la capacidad de funcionamiento normal. Se busca encontrar el punto de ruptura, con el fin de observar los resultados.

Las pruebas de picos, se realizan para determinar el comportamiento de la aplicación con un nivel de usuarios constante pero que en ciertos momentos presenta subidas de carga extremas por periodos cortos de tiempo (por ejemplo se mantienen 100 usuarios constantes pero cada 2 minutos la carga sube a 800 usuarios por 30 segundos). El objetivo principal es visualizar la capacidad de tolerancia a fallos y de recuperación del sistema cuando pasa por picos cortos de extrema carga, y luego vuelve a la normalidad.

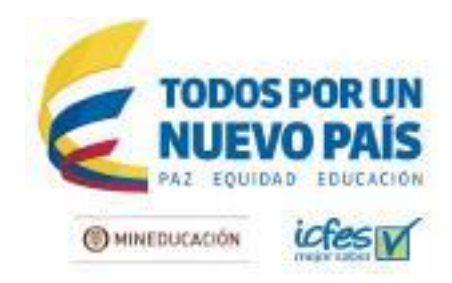

# **4.2 Tipos de prueba a realizar y características a recolectar**

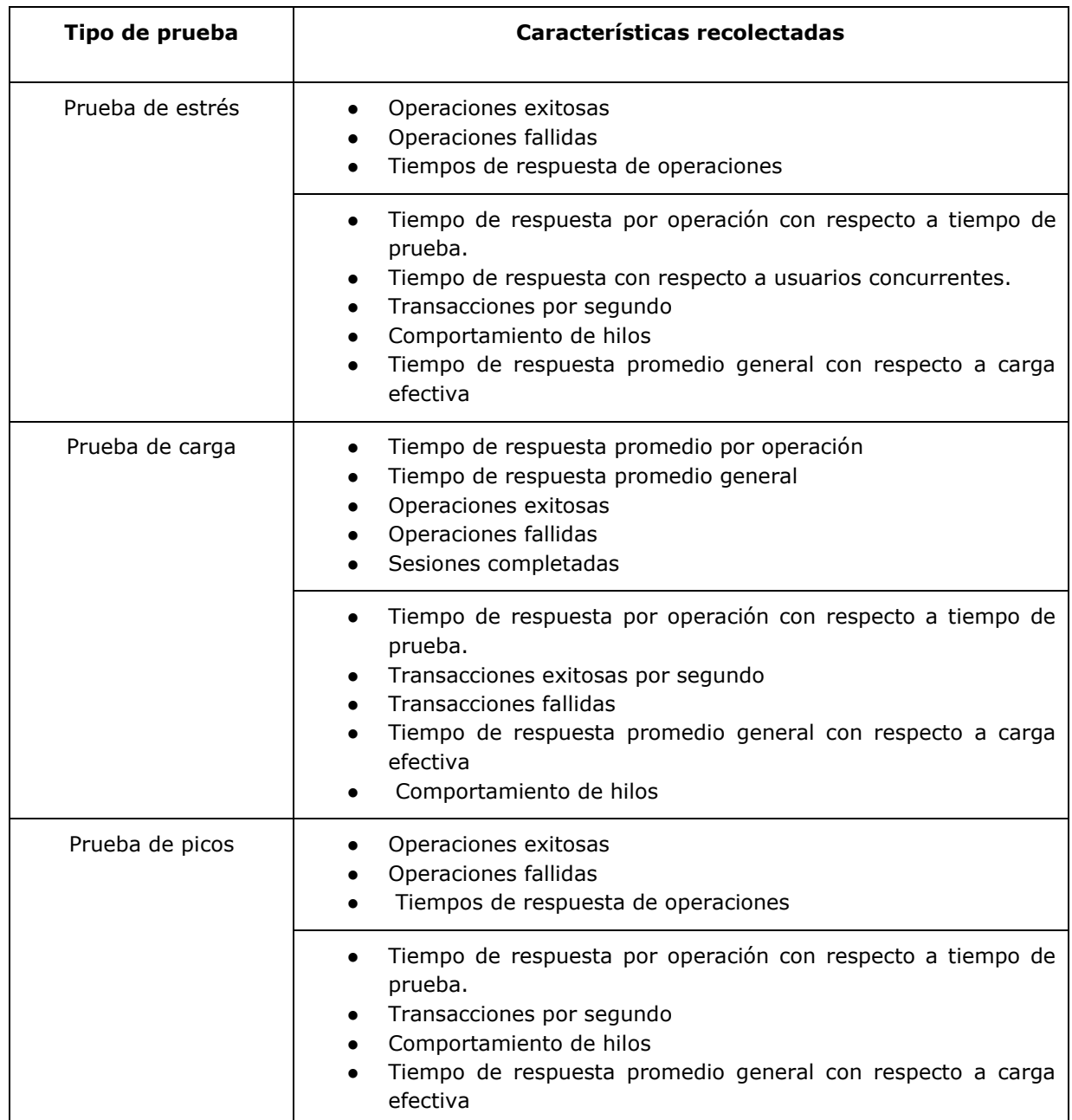

Líneas de atención al usuario: Bogotá (+57 1) 4841460 - Gratuita Nacional: 01 8000 51 9535

21

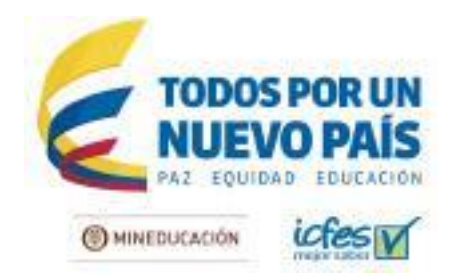

# **4.3 Métricas**

Las métricas que se toman de las diferentes pruebas corresponden básicamente con dos enfoques:

- Enfoque de gráficos
- Enfoque de los reportes resumen de resultados En el caso de los reportes, se mencionan a continuación:
	- Tiempo de respuesta mínimo
	- Tiempo de respuesta máximo
	- Tiempo de respuesta promedio
	- Desviación estándar
	- Línea del 90% (percentil 90th)
	- Número de muestras total
	- % de error
	- Número de transacciones por segundo

# **4.4 Salidas esperadas**

- **Características del sistema**: Breve descripción del sistema con el que se está ejecutando la prueba, se puede especificar versión de despliegue, dirección de servidor de aplicaciones o resumen de hardware, si es interno o en nube, etc.
- **Fecha**: Corresponde con la fecha de ejecución y la hora.
- **Tipo de prueba**
- **Número máximo de usuarios concurrentes programado**
- **Número máximo de usuarios concurrentes alcanzado**
- **Umbral de saturación**
- **Tiempo de prueba**
- **Tiempo promedio de operaciones**
- **Tiempo promedio de sesión**
- **Transacciones por segundo**
- **Operaciones exitosas**
- **Operaciones fallidas**.
- **Porcentaje de sesiones fallidas**.
- **Incidencias de rendimiento detectadas:** Se describe si se ha encontrado alguna incidencia de rendimiento, es decir, algún problema que solo sucede con determinada concurrencia que no se presenta cuando se realizan pruebas con un solo usuario en la aplicación.

# **5 SEDE**

El desarrollo del proyecto se llevará a cabo en las oficinas del proveedor. Las pruebas de entrega se coordinarán en conjunto con el Icfes.

22

Instituto Colombiano para la Evaluación de la Educación - ICFES www.icfas.gov.cn @ @ICFEScol @ Icfascol @ ICFESCol + Calla 26 No. 69-76, Torre 2, piso 15. Edificio Elemento, Bogotá - Colombio

Líneas de atención al usuario: Bogotá (+57 1) 4841460 - Gratulta Nacional: 01 8000 51 9535

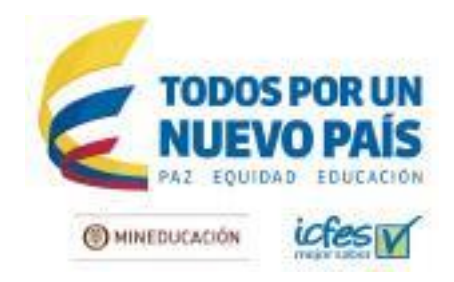

# **6 EXPERIENCIA EQUIPO DE TRABAJO**

El equipo propuesto por el proponente deberá cumplir como mínimo, con los perfiles que se presentan a continuación:

#### **Gerente de Proyecto**

#### **Formación Académica Mínima**

Profesional en Ingeniería de Sistemas, Electrónica o de Telecomunicaciones. Con especialización en Gerencia de Proyectos y/o certificado como PMP.

# **Tipo de Experiencia General y Específica Certificada**

General: Debe acreditar como mínimo 5 años de experiencia como profesional.

Específica: Debe acreditar como mínimo 3 años de experiencia en la gerencia de diseño de portales web.

#### **Responsabilidades y entregables**

- Definición de la línea estratégica.
- Coordinación del equipo de trabajo.
- Realizar y entregar el plan de trabajo con sus respectivas fechas por cada actividad.
- Coordinación de la planeación, articulación y ejecución de las actividades.
- Coordinación y asignación de todos los recursos necesarios (físicos, tecnológicos, humanos, logísticos) para el cumplimiento de las tareas programadas dentro del proyecto.
- Contacto directo con el equipo de la entidad.
- Responsable de la gestión administrativa del contrato.
- Reuniones semanales de avance y elaboración de actas por cada reunión, se debe evidenciar el avance y compromisos.
- Realizar y entregar Informes de gestión y cumplimiento del plan de trabajo.
- Todo lo anterior debe estar aprobado por el supervisor del contrato.

# **Desarrollador JAVA**

# **Formación Académica Mínima**

Profesional en ingeniería de sistemas, Ingeniería Electrónica o Ingeniería de Telecomunicaciones, con mínimo 2 años de experiencia en desarrollo de portales web y soluciones bajo la plataforma Liferay EE y/o Liferay DXP.

# **Tipo de Experiencia General y Específica Certificada**

● Estudios en Ingeniería de Telecomunicaciones, Ingeniería de Sistemas o Electrónica.

# Instituto Colombiano para la Evaluación de la Educación - ICFES

www.icfas.gov.cn @ CICFEScol @ Icfascol @ ICFEScol · Calla 26 No. 69-76, Torre 2, piso 15. Editiolo Elemento, Bogotá - Colombio Líneas de atención al usuario: Bogotá (+57 1) 4841460 - Gratulta Nacional: 01 8000 51 9535

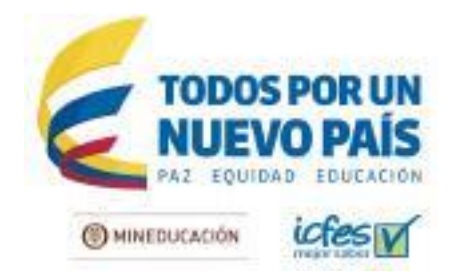

● Tres (3) años de experiencia profesional

● Dos (2) años de experiencia en las siguientes tecnologías: Plataforma Liferay EE y/o Liferay DXP, Bases de Datos ORACLE, JAVA, Node.js.

● Experiencia de dos (2) años en las siguientes herramientas: (i) JEE6 (ii) Spring (iii) Liferay EE y/o Liferay DXP.

● Experiencia de un (1) año en la ejecución BD Oracle sobre SO: Windows, LINUX.

● Experiencia de un (1) año en el desarrollo de software aplicando alguna de las siguientes metodologías ágiles, con conocimientos IDE: Eclipse, Wildfly, Glassfish.

# **UX Designer**

# **Formación Académica Mínima**

Profesional en Diseño gráfico o Ingeniería Industrial, especialidad en diseño visual o diseño web, que acredite 4 años de experiencia en desarrollo de sitios, diseño multimedia, diseño de experiencia de usuario y/o diseño de interfaces (UI/UX design) y certificaciones en herramientas de desarrollo web. Estudios certificados en UX, accesibilidad y GEL. Experiencia en agencias o empresas que diseñan y desarrollan plataformas digitales, ideal acercamiento práctico o al menos teórico a metodologías ágiles.

# **Tipo de Experiencia General y Específica Certificada**

- Diseño de interfaces, usabilidad, prototipado rápido, testeo y evaluación con usuarios.
- Diseño de portales web con tecnología responsive.
- Modelamiento de usuarios (personas, escenarios, juegos de rol)
- Conocimientos y manejo de conceptos claros en temas de diseño de interacción.
- Arquitectura de información y diseño de información.
- Diseño de wireframes, diagramas de interacción o flujos de trabajo.
- Manejo de Adobe Creative Suite (principalmente Illustrator, Photoshop), AB testing, Google Analytics.

# **Analista SEO**

# **Formación Académica Mínima**

Profesional en mercadeo y publicidad, Comunicación Social, ingenieros industriales o carreras afines con postgrado o certificación en marketing digital y conceptos básicos de programación en HTML para estar en capacidad de crear e implementar data de posicionamiento en un sitio web. Experiencia en estrategias de marketing digital enfocadas al posicionamiento de los sitios de los clientes, la atracción de tráfico y la mejora en la conversión.

# **Tipo de Experiencia General y Específica Certificada**

● Experiencia de 2 años en Optimización de contenido enfocado al posicionamiento.

Líneas de atención al usuario: Bogotá (+57 1) 4841460 - Gratulta Nacional: 01 8000 51 9535

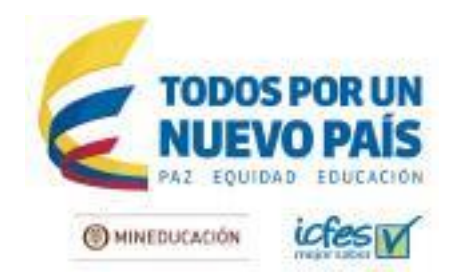

- Optimización de metaetiquetas HTML.
- Conocimiento en herramientas Google Analytics, Google Adwords y Google Search Console y técnicas de SEO. Habilidades y conocimientos en Facebook ads y técnicas de Linkbuilding.
- Debe tener la certificación individual de Google para Analytics y para Adwords.

# **7 CRONOGRAMA DE EJECUCIÓN**

El proyecto está dividido en fases para su desarrollo, así:

Fase 1 - Arquitectura de información y diseño de interfaz de usuario

- Fase 2 Gestor documental
- Fase 3 Portal institucional [contenidos públicos y privados]
- Fase 4 Integración de Aplicativos

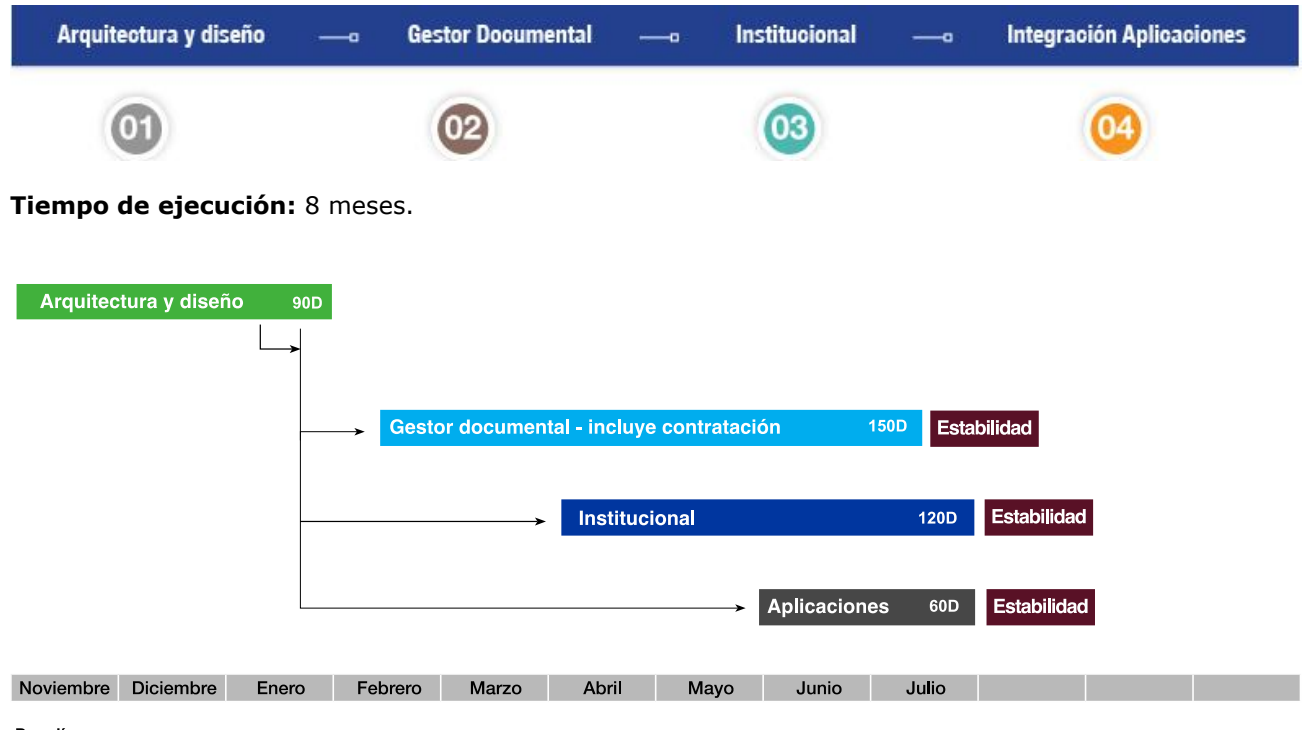

 $D = dfa$ 

# **8 GESTIÓN DEL PROYECTO**

La gestión de proyecto debe ser realizada bajo lineamientos de PMI teniendo en cuenta fases y entregables acordados con el ICFES.

25

# Instituto Colombiano para la Evaluación de la Educación - ICFES www.icfas.gov.ca @ @ICFEScol @ cfascol @ICFES @ICFEScol · Calla 26 No. 69-76, Tome 2, piso 15. Editiolo Elemento, Bogotá - Colombio

Líneas de atención al usuario: Bogotá (+57 1) 4841460 - Gratuita Nacional: 01 8000 51 9535

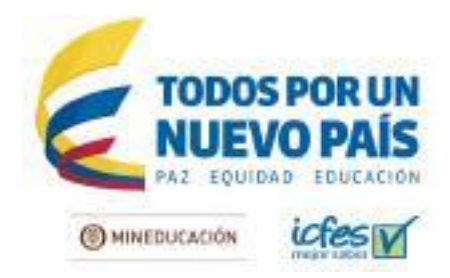

### **9 OBLIGACIONES DEL CONTRATISTA**

- 1. Cumplir con las condiciones establecidas en el anexo técnico y en los demás documentos del proceso de contratación.
- 2. Acatar la Constitución Política, la ley y las demás disposiciones pertinente.
- 3. Cumplir las obligaciones con el Sistema de Seguridad Social Integral y presentar los documentos respectivos que así lo acrediten, conforme lo establecido por el artículo 50 de la Ley 789 de 2002, las Leyes 828 de 2003, 1122 de 2007 y 1562 de 2012, los Decretos 1703 de 2002 y 510 de 2003, la Ley 1562 de 2012 y las demás normas que las adicionen, complementen o modifiquen.
- 4. Constituir las garantías pactadas en el contrato dentro de los cinco (5) días hábiles siguientes a la fecha en que se le entregue la copia del contrato y las instrucciones para su legalización.
- 5. Mantener vigente las garantías exigidas por el tiempo pactado en el contrato, así como de las modificaciones que se presenten en la ejecución del mismo.
- 6. Atender las observaciones, solicitudes y sugerencias que formule el supervisor del contrato, durante el desarrollo de éste obrando con lealtad y buena fe en las distintas etapas contractuales, evitar dilaciones y entrabamientos.
- 7. Asistir a las reuniones que sean convocadas por el supervisor del contrato, para revisar el estado del proyecto.
- 8. Reportar al supervisor del contrato, de manera inmediata, cualquier novedad o anomalía que afecte la ejecución del contrato.
- 9. Guardar total reserva de la información que conozca en desarrollo de sus actividades. Esta información es de propiedad del ICFES y sólo podrá ser divulgada por expreso requerimiento de autoridad competente, es decir guardar la confidencialidad de toda información que le sea entregada y que se encuentre bajo su custodia, o que por cualquier otra circunstancia deba conocer o manipular, y responder patrimonialmente por los perjuicios de su divulgación y/o utilización indebida que, por sí, o por un tercero, cause a la administración o a un tercero.
- 10. Reparar los daños e indemnizar los perjuicios que causen al ICFES por el incumplimiento del contrato.
- 11. Pagar al ICFES todas las sumas y costos que la entidad deba asumir, por razón de la acción que contra ella inicien terceros que hayan sufrido daños por causa del contratista, durante la ejecución del contrato.
- 12. Entregar informes mensuales de ejecución al supervisor del contrato, de acuerdo con los lineamientos y directrices de la Entidad para este efecto.
- 13. Suscribir oportunamente el acta de liquidación del contrato y las modificaciones si las hubiere.

26

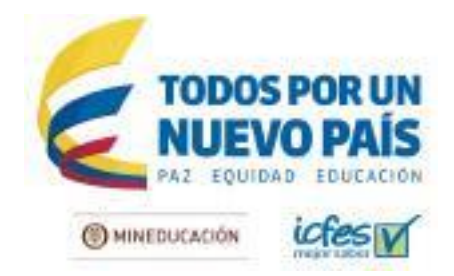

- 14. Ejecutar cada una de las fases del contrato, de acuerdo con las condiciones establecidas en el Anexo Técnico
- 15. Implementar la herramienta CMS Liferay para la ejecución del contrato.
- 16. Instalar y configurar en los servidores del ICFES la herramienta de administración de contenidos CMS (Content management system) –Liferay, necesaria para publicar y administrar el Portal Integrado, de acuerdo con las especificaciones técnicas descritas en el anexo técnico.
- 17. Garantizar el soporte y mantenimiento por un (1) año, contado a partir de la recepción a satisfacción del Portal Integrado del ICFES.
- 18. Facilitar canales de comunicación tales como: Línea telefónica, correo electrónico, chat, entre otros, para el soporte del Portal Integrado.
- 19. Construir y diseñar las plantillas, portlets y hooks para el portal web en tecnología responsive
- 20. Construcción y diseño del mapa de navegación, organización de contenidos, y etiquetado.
- 21. Garantizar que la herramienta construida permita la correcta gestión de los requerimientos del ICFES de conformidad con lo establecido en el anexo técnico.
- 22. Desarrollar 160 horas de capacitación de acuerdo con lo implementado en la herramienta CMS.
- 23. Suscribir el acuerdo de confidencialidad, que hace parte integral del contrato. No podrá copiar ni utilizar los documentos de la metodología del ICFES en virtud de otro contrato.
- 24. No acceder a peticiones o amenazas, de quienes actuando por fuera de la ley pretendan obligarlo a hacer u omitir algún acto o hecho. Cuando se presenten tales situaciones, el contratista deberá informar de tal evento al ICFES para que se adopten las medidas necesarias.
- 25. Cumplir las demás obligaciones inherentes al contrato.

#### **ORIGINAL FIRMADO.**

**OSCAR YOVANY BAQUERO**  SUBDIRECTOR DE DESARROLLO DE APLICACIONES

Instituto Colombiano para la Evaluación de la Educación - ICFES

www.icfas.gov.cn @ @ICFEScol @ Icfescol @ICFEScol · Calle 26 No. 69-76, Torre 2, piso 15. Edificio Elemento, Bogotá - Colombio Líneas de atención al usuario: Bogotá (+57 1) 4841460 - Gratulta Nacional: 01 8000 51 9535